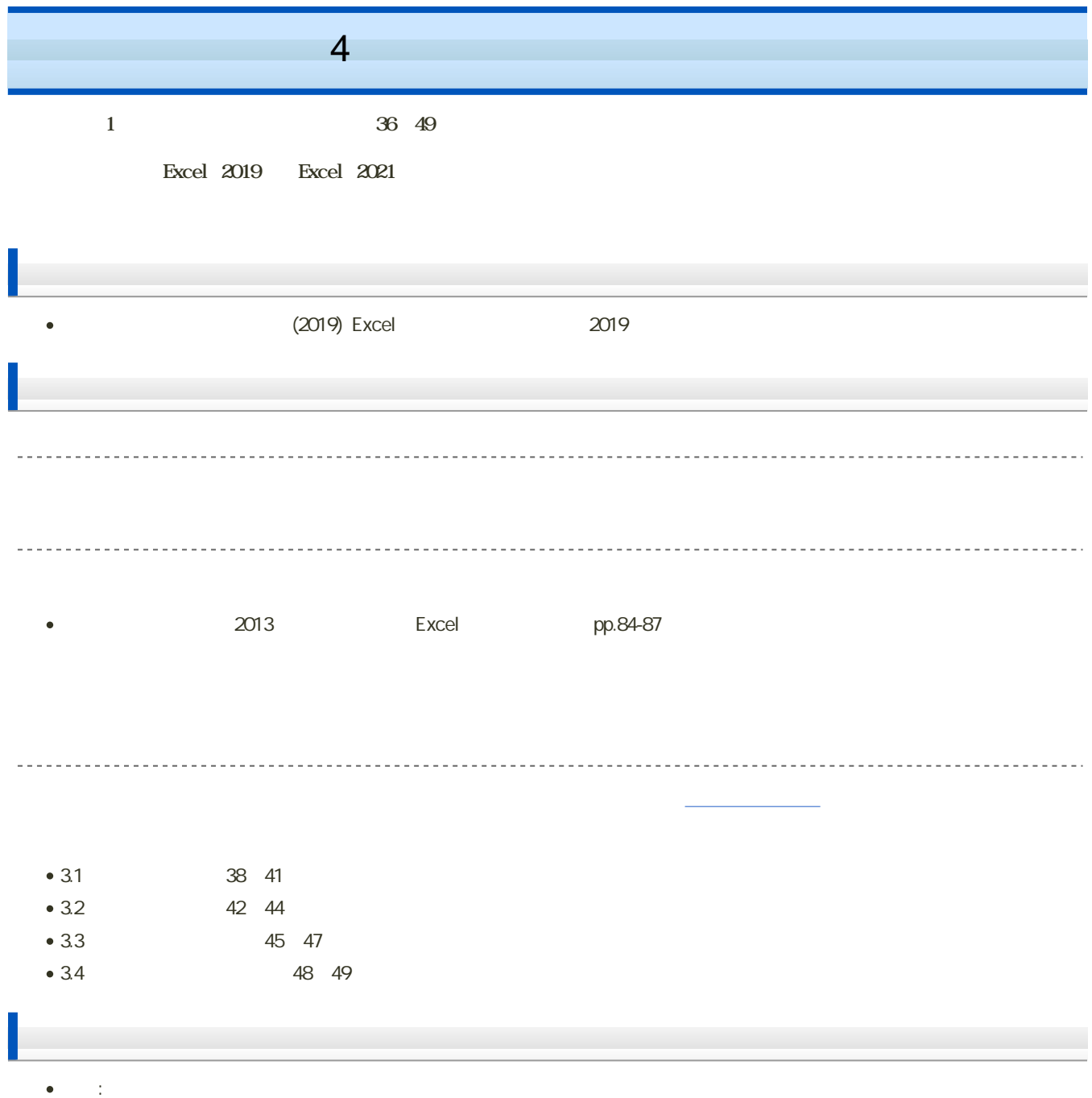

 $\mathbf M$ oodle  $\mathbf N$ 

- 1. Moodle
- $2 \quad 4$
- $3.$

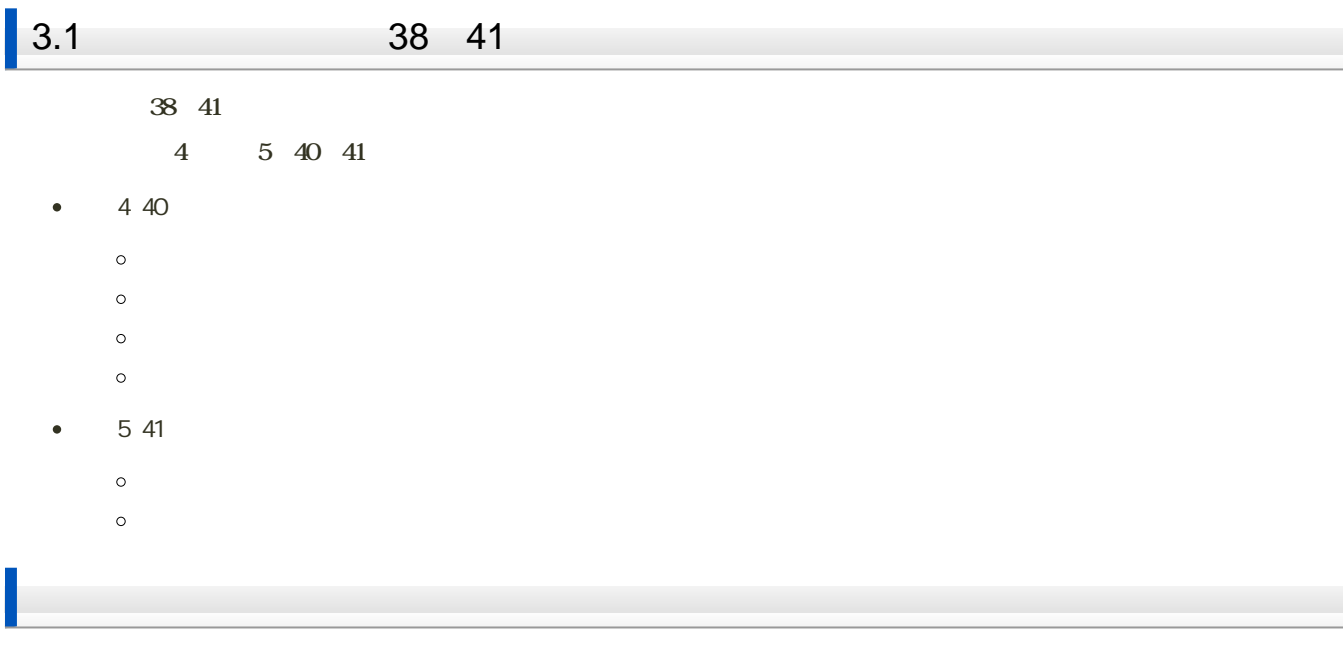

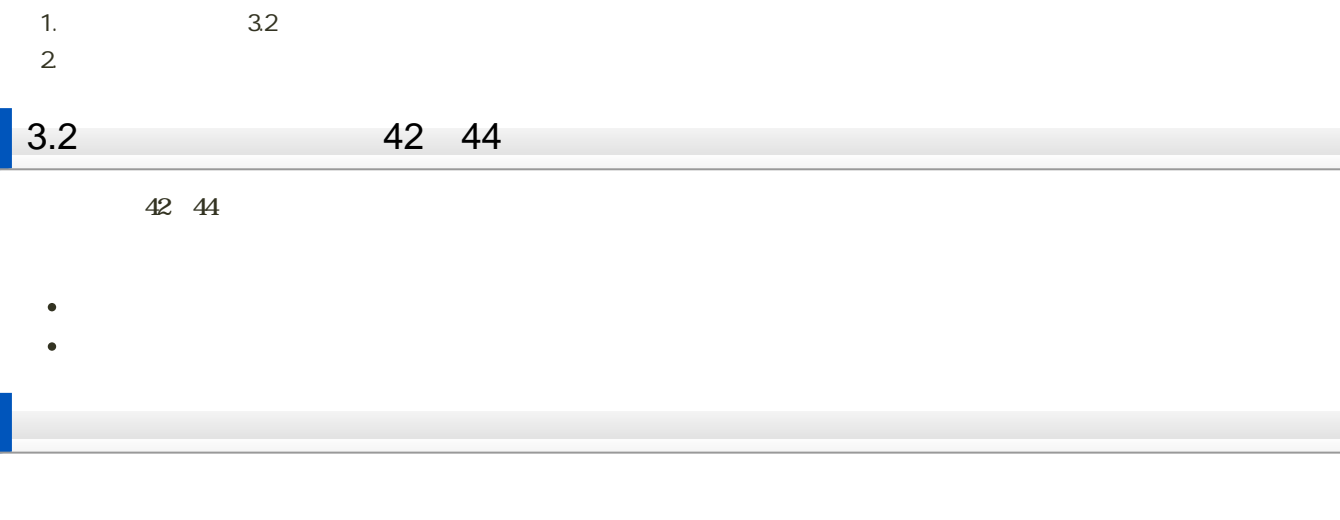

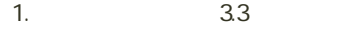

 $2 \angle$ 

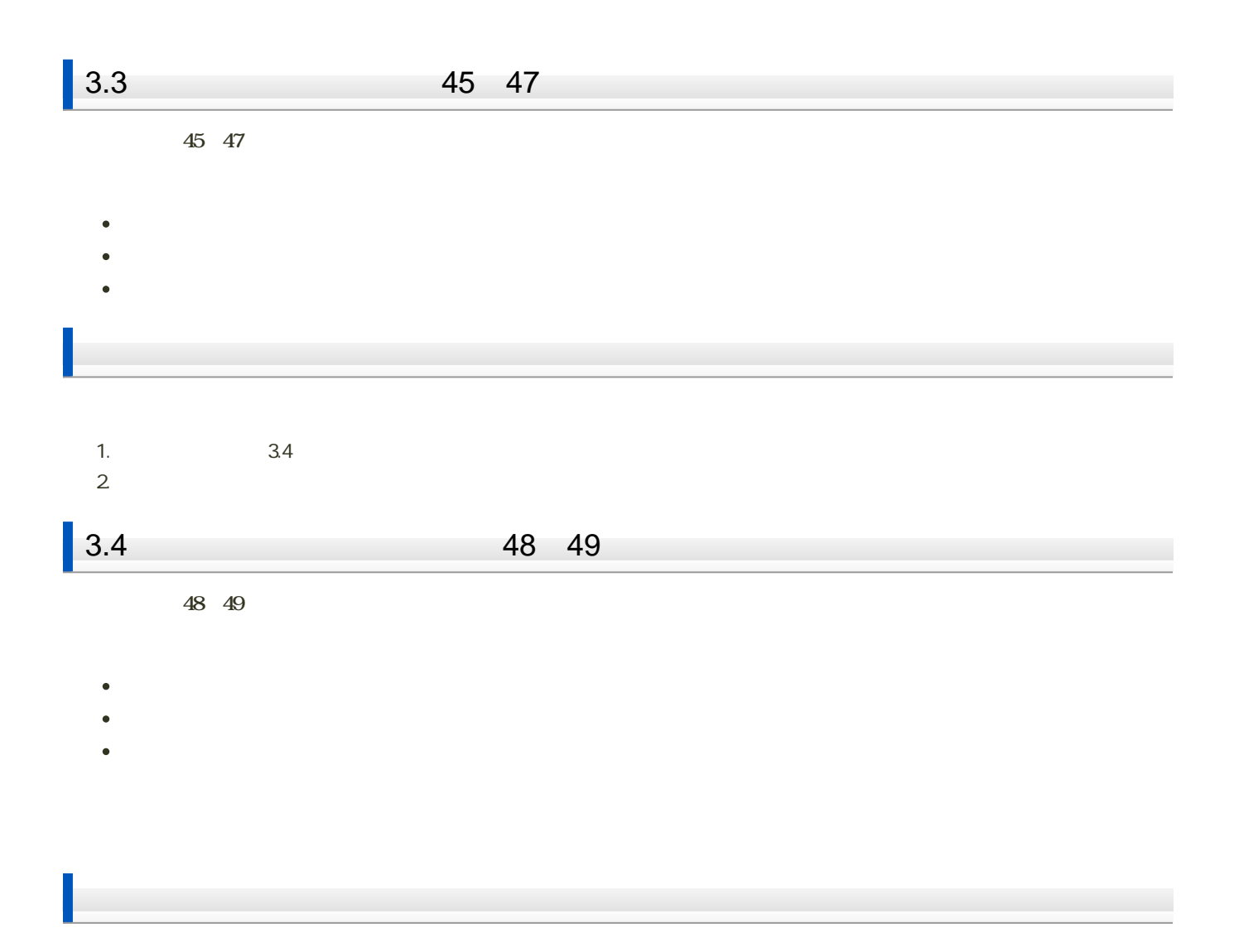

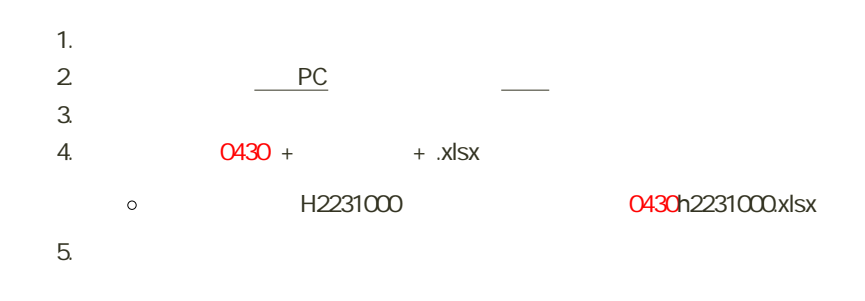

 $4$  :  $\vdots$   $\vdots$ 

## 114 115

- $\bullet$  3.1 3.1
- 
- 問題3.2(ワークシート「課題【3.2】」)
- 
- 
- 問題3.3(ワークシート「課題【3.3】」)
- 
- 
- 3.4 3.4
- 

 $1.$ 2.  $PC$  $3.$ 4. 0430 +  $+$  .xlsx 0: H2231000 0430h2231000.xlsx 課題の提出 Moodle  $1. 4$  $2\,$  $3.$   $3.$  $4.$ 課題の期限 14:40